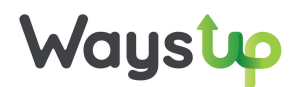

# **PROGRAMME DE FORMATION**

## **SAGE 100cloud Multi Devis Entreprise**

Durée : 18 heures (3 jours)

### **OBJECTIFS PEDAGOGIQUES**

Etre en mesure d'exploiter Sage MDE pour gérer ses clients, établir les devis et les factures et en assurer le suivi.

### **PUBLIC**

- Utilisateur de Sage MDE
- Professionnel des métiers du Bâtiment

### **PRE-REQUIS**

Utilisation courante de l'environnement Windows

### **MOYENS PEDAGOGIQUES**

Pédagogie active et participative :

- Evaluation des besoins et des profils des participants
- Démonstration sur le logiciel et exercices d'application avec les données de l'utilisateur
- Bilan des acquis en fin de stage
- Support de cours remis en fin de session

**WAYSUP** | 3bis place de l'Adjudant Vincenot, 75020 PARIS | Numéro SIRET : 830 468 716 00022 | Numéro de déclaration d'activité : *11755659775 (PARIS)*

### **FORMATION INTRA ENTREPRISE**

Etre en mesure d'exploiter Sage MDE pour gérer ses clients, établir les devis et les factures et en assurer le suivi.

### • **CONTENU (PROGRESSION PEDAGOGIQUE)**

#### 1. CONFIGURER LE DOSSIER

- Définir des paramètres complémentaires

#### 2. INTEGRER LES DONNEES

- Paramétrer les ouvrages et matériaux
- Importer les tarifs et bibliothèques
- Enregistrer les données clients, fournisseurs, salariés

#### 3. GERER LA FACTURATION CLIENTS

- Etablir les devis
- Gérer les commandes
- Effectuer les livraisons
- Facturer des travaux
- Facturer des avancements
- Gérer les règlements et avoirs
- Gérer les remises
- Effectuer le transfert comptable

#### 4. GERER LA FACTURATION FOURNISSEURS

- Gérer les commandes
- Effectuer les réceptions

**WAYSUP** | 3bis place de l'Adjudant Vincenot, 75020 PARIS | Numéro SIRET : 830 468 716 00022 | Numéro de déclaration d'activité : *11755659775 (PARIS)*

- Factures d'achat
- Gérer les règlements et avoirs
- Effectuer le transfert comptable

#### 5. EFFECTUER UN SUIVI DE CHANTIER

- Suivre les consommations
- Suivre la main d'œuvre et des absences
- Analyser la rentabilité d'un chantier
- Editer les statistiques

#### 6. TRAVAILLER SUR LES LISTES

- Rechercher
- Trier
- Editer

#### 7. PERSONNALISER LES PIECES COMMERCIALES EN SAISIE

- Modifier les colonnes affichées
- Insérer des zones de texte